<span id="page-0-0"></span>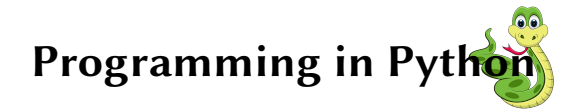

Sarath Babu

Session-II

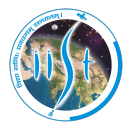

Indian Institute of Space Science and Technology Thiruvananthapuram, Kerala, India 695547

8<sup>th</sup> August, 2019

IEEE Student Branch IIST

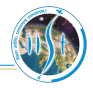

[Control Structures](#page-2-0)

### [Functions](#page-7-0)

- [Exceptions](#page-10-0)
- [File Handling](#page-11-0)
- [Object Oriented Programming](#page-17-0)

#### [Modules](#page-42-0)

### <span id="page-2-0"></span>Conditions

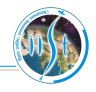

#### if

>>> if expression:

statements

#### if . . . else

>>> if expression: statements else:

statements

#### if . . . elif . . . else

>>> if expression: statements elif expression: statements else:

statements

### Conditions

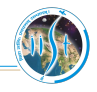

#### if

>>> if expression:

statements

#### if . . . else

>>> if expression: statements else:

statements

#### if . . . elif . . . else

>>> if expression: statements elif expression: statements else:

statements

 $>>$  a = 2  $>>$   $h = 2$  $>>$  if a == b: print('a=b')

 $>>$  a = 2  $>>$   $h = 4$  $>>$  if a  $>$  b: print(a) else: print(b)  $>>$  a = 2  $>>$  b = 4  $>>$  c = 3  $>>$  if a  $>$  b and a  $>$  c: print(a) elif  $b > a$  and  $b > c$ : print(b) else: print(c)

### <span id="page-4-0"></span>Loops

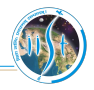

#### while

>>> while expression: statements

### for

>>> for varibale in sequence: statements

## Loops

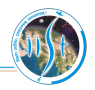

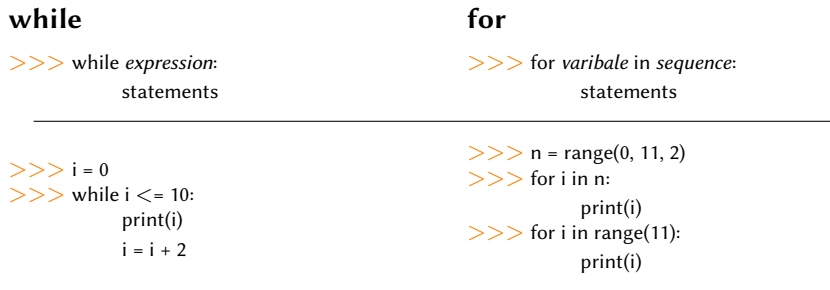

### Loops

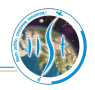

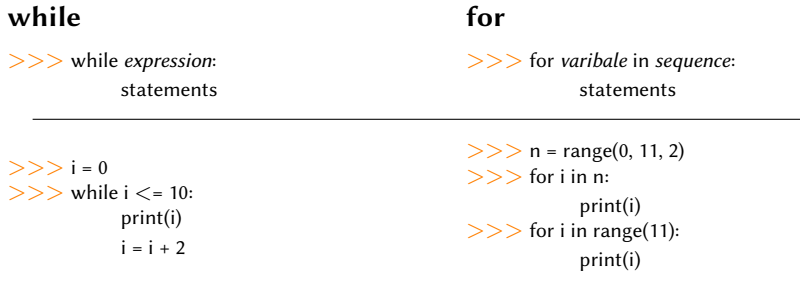

### break

#### continue

 $>>$  i = 0  $>>$  while  $i < = 10$ : if  $i == 7$ : break print(i)  $i = i + 1$ 

 $>>$  i = 0  $>>$  while  $i < = 10$ : if  $i == 7$ :  $i += 2$ continue print(i)  $i = i + 1$ 

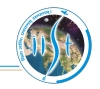

<span id="page-7-0"></span>Method to divide program into reusable modules  $\Box$ 

Uses pass-by-reference for arguments 

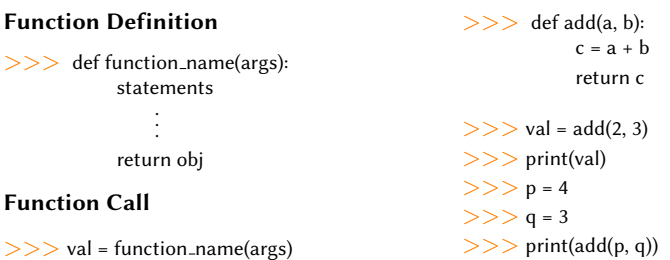

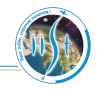

- <span id="page-8-0"></span>H Unexpected behavior during a program execution
- D On exception, Python script stops execution
- Handled using  $try \ldots$  except  $\ldots$  finally statements
	- try: code with the chance of exception
	- except: the code for handling the exception
	- finally: code that executes irrespective of exception

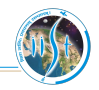

- Unexpected behavior during a program execution
- On exception, Python script stops execution
- Handled using  $try \ldots$  except  $\ldots$  finally statements
	- try: code with the chance of exception
	- except: the code for handling the exception
	- finally: code that executes irrespective of exception

```
>> a = int(input('Enter a: '))
>> b = int(input('Enter b: '))
>> try:
          c = a / b # Code prone to exception
       except ZeroDivisionError:
          print('Division with 0') # Executes only on exception
      finally:
          print('Program ended') # Code always work
```
**EXCEPTIONS** 

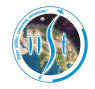

<span id="page-10-0"></span>"If debugging is the process of removing software bugs, then programming must be the process of putting them in." - Edsger Dijkstra

<span id="page-11-0"></span>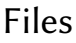

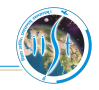

Way of storing data in permanent storage  $\blacksquare$  File operations

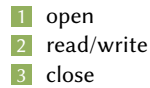

#### Opening a file

>>> file\_ptr = open(filename, mode)

File modes

r Read mode

- w Write mode (New file will be created if the file does not exists. If the file already exists, it will be overwritten)
- a Append mode (New file will be created if the file does not exists. If file already exists, the data is appended to the file)
- r+ Reading + writing

Other modes: rb, rb+, wb, w+, wb+, ab, ab+

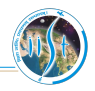

#### <span id="page-12-0"></span>Reading from a file

 $\vert 1 \vert \rangle$  >>> file\_ptr.read(size)  $2$  >>> file\_ptr.readline(size) >>> file\_ptr.readlines() 4 Using for loop

1 Alice 2 Bob 3 Eve 4 John data.txt

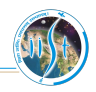

#### Reading from a file

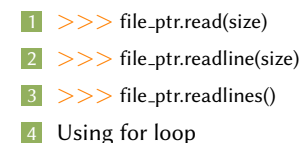

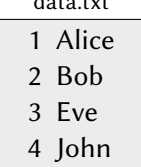

data.txt

```
>> fp = open('data.txt', 'r')
>>> while True:
            s = fp.read(10)print(s)
            if not s:
                break
>>> fp.close()
```
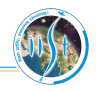

#### Reading from a file

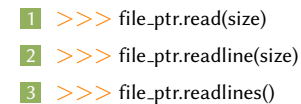

Using for loop

1 Alice 2 Bob 3 Eve 4 John data.txt

```
>> fp = open('data.txt', 'r')
>>> while True:
            s = fp.read(10)print(s)
            if not s:
                break
>>> fp.close()
```
 $>>$  fp = open('data.txt', 'r') >>> for line in fp: print(line) >>> fp.close()

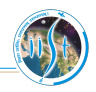

#### Reading from a file

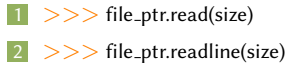

- $>>$  file\_ptr.readlines()
- Using for loop

1 Alice 2 Bob 3 Eve 4 John data.txt

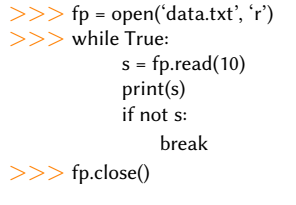

 $>>$  fp = open('data.txt', 'r') >>> for line in fp: print(line) >>> fp.close()  $>>$  fp = open('data.txt', 'r') >>> lines = fp.readlines() >>> fp.close() >>> print(lines)

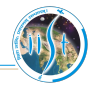

#### Writing to a file >>> file\_ptr.write(string) Closing a file  $>>$  fp = open('data.txt', 'w') >>> fp.write('5 Miller') >>> fp.close() data.txt >>> fp.close()

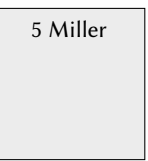

>>> file ptr.close()

 $>>$  fp = open('data.txt', 'a') >>> fp.write('5 Miller')

#### data.txt

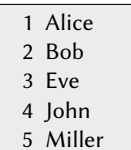

<span id="page-17-0"></span>[Object Oriented Programming](#page-17-0)

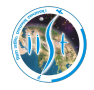

"Object-oriented programming offers a sustainable way to write spaghetti code. It lets you accrete programs as a series of patches." - [Paul Graham](http://www.paulgraham.com/)

## <span id="page-18-0"></span>Object oriented thinking

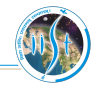

- $\Box$ World can be considered as collection of **objects**
- Object  $\Rightarrow$  Attributes + Functions
- **Properties of objects** 
	- Encapsulation
	- Polymorphism
	- m. Inheritance
	- Abstraction

## Object oriented thinking

- $\Box$ World can be considered as collection of **objects**
- Object  $\Rightarrow$  Attributes + Functions
- **Properties of objects** 
	- Encapsulation
	- Polymorphism
	- m. Inheritance
	- Abstraction

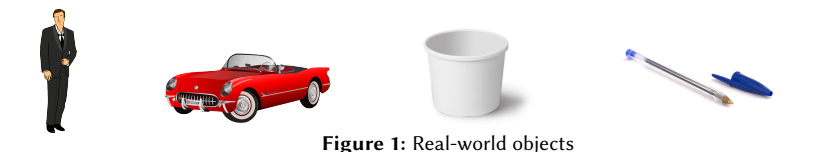

### How to realize objects in Python?

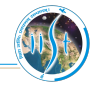

- Objects are defined using the keyword class
- Definition can be visualized as the mould for creating objects  $\overline{\phantom{a}}$
- П Class definition consists of
	- Attributes (Data members)
	- Functions (Methods)

### How to realize objects in Python?

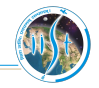

- Objects are defined using the keyword class
- Definition can be visualized as the mould for creating objects
- Class definition consists of
	- Attributes (Data members)
	- Functions (Methods)

#### Object Definition

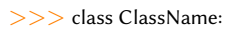

Data members .

. .

Method definitions

#### Object Creation

>>> object = ClassName()

### How to realize objects in Python?

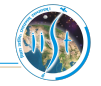

- Objects are defined using the keyword class
- Definition can be visualized as the mould for creating objects
- Class definition consists of
	- Attributes (Data members)
	- Functions (Methods)

#### Object Definition

>>> class ClassName:

Data members .

. .

Method definitions

#### Object Creation

>>> object = ClassName()

>>> class Student:  $def$   $_{_{-}}$ init $_{_{-}}$ (self): self.rollno = None self.name = None  $>>$  s1 = Student()  $>>$  s1.rollno = 2  $>>$  s1.name = 'Alice' 2 'Alice' s1 rollno name

Sarath Babu **[Python Programming](#page-0-0)** 8

### <span id="page-23-0"></span>Constructor and methods

### Constructor

- Method (or function) used to initialize objects  $\Box$
- $\Box$ Default name is  $\text{unit}(\text{self}, \ldots)$

### Method

- $\blacksquare$  Function associated with an object
- **First argument is always self (represents the calling object)**

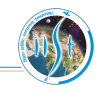

### Constructor and methods

### Constructor

- Method (or function) used to initialize objects
- Default name is  $\text{unit}(\text{self}, \ldots)$

### Method

- Function associated with an object
- First argument is always self (represents the calling object)

```
>>> class Point2D:
          def _{\text{...init} (self, x, y):
               self x = xself.y = ydef display(self):
               print ('(%f, %f)' % (self.x, self.y))
          def xscale(self, k):
               self x =self x * kdef yscale(self, k):
               self.y = self.y * k
                                                                   >> p1 = Point2D(2, 3)
                                                                   >> p1.xscale(5)
                                                                   >> p1.display()
                                                                   >> p1.yscale(3)
                                                                   >> p1.display()
                                                                                      9
                                                                                     10
                                                                    p1
                                                                               y
                                                                                                    (10, 9)
```
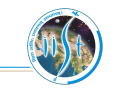

Sarath Babu **[Python Programming](#page-0-0)** 8

### <span id="page-25-0"></span>Class variable

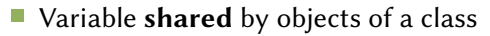

- Keyword self is not required
- Modified using class name
- Accessed using both class name and objects

```
>>> class Point2D:
           pointCount = 0 # Class variable
           def _{_{}}init_{_{}}(self, x, y):
                self x = xself.y = ydef display(self):
                print('(%f, %f)'% (self.x, self.y))
           def xscale(self, k):
                self.x = self.x * k
           def yscale(self, k):
                self.y = self.y * k
```
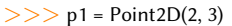

- >>> Point2D.pointCount += 1
- $>>$  p2 = Point2D(1, 7)
- >>> Point2D.pointCount += 1
- >>> print (p1.pointCount)
- $>>$  p3 = Point2D(4, 8)
- >>> Point2D.pointCount += 1
- >>> print (p1.pointCount)
- >>> print (p3.pointCount)
- >>> print (Point2D.pointCount)

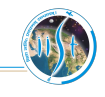

### <span id="page-26-0"></span>Inheritance

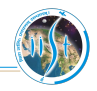

- Passing attributes/behavior from parent to offspring
- A class is derived (child, subclass) from existing class/classes (parent, base class)
- $\blacksquare$  Key concept in **code reusability**
- Enables to add additional features without modifying existing class/classes
- Reduces the effort in coding

### Inheritance

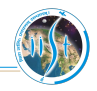

- Passing attributes/behavior from parent to offspring
- A class is derived (child, subclass) from existing class/classes (parent, base class)
- Key concept in code reusability
- Enables to add additional features without modifying existing class/classes
- Reduces the effort in coding

#### Syntax

```
>>> class DerivedClass(ParentClass):
          Aribute definitions
                 .
                 .
                 .
```
**OBJECT ORIENTED PROGRAMMING** [Inheritance](#page-26-0)

### Inheritance: 3D Point from 2D Point

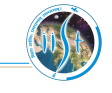

```
>>> class Point2D: # Base class
```

```
def __init__(self, x, y):
    self.x = xself.y = ydef display(self):
     print((%f, %f)' % (self.x, self.y))
def xscale(self, k):
    self.x = self.x * k
def yscale(self, k):
    self.y = self.y * k
```
**OBJECT ORIENTED PROGRAMMING** [Inheritance](#page-26-0)

### Inheritance: 3D Point from 2D Point

```
>>> class Point2D: # Base class
            def _{_{-}}init_{_{_{}}(self, x, y):self x = xself.y = ydef display(self):
                 print('(%f, %f)'%(self.x, self.y))
            def xscale(self, k):
                 self.x = self.x * k
            def yscale(self, k):
                 self.y = self.y * k
>>> class Point3D(Point2D): # Derived class
            def _{\text{=}}init_{\text{=}}(self, x, y, z):
                 Point2D. ... init ... (self, x, y)
                 self.z = zdef display(self): # Method overriding
                 print( '(\%f, \%f, \%f)' % \
                              (self.x, self.y, self.z) )
            def zscale(self, k):
                 self.z = self.z * k
```
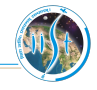

**OBJECT ORIENTED PROGRAMMING** [Inheritance](#page-26-0)

## Inheritance: 3D Point from 2D Point

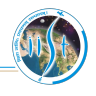

```
>>> class Point2D: # Base class
```

```
def _{_{-}}init_{_{_{}}(self, x, y):self x = xself.y = ydef display(self):
                  print('(%f, %f)'%(self.x, self.y))
            def xscale(self, k):
                 self.x = self.x * k
            def yscale(self, k):
                 self.y = self.y * k
>>> class Point3D(Point2D): # Derived class
            def _{\text{=}}init_{\text{=}}(self, x, y, z):
```

```
Point2D. ... init ... (self, x, y)
    self.z = zdef display(self): # Method overriding
    print( '(%f, %f, %f)' % \
```

```
(self.x, self.y, self.z) )
def zscale(self, k):
```

```
self.z = self.z * k
```
- $>>$  ob1 = Point2D(1, 10)
- $>>$  ob2 = Point3D(4, 5, 6)
- $>>$  ob1.xscale(6)
- $>>$  ob2.xscale(4)
- >>> ob1.yscale(2)
- $>>$  ob2.yscale(3)
- $>>$  ob2.zscale(10)
- $>>$  ob1.display()
- $>>$  ob2.display()

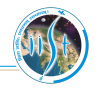

- <span id="page-31-0"></span>Same name with different meaning  $\Box$
- 'name' implies operator or method
	- **1** Operator overloading
	- Function overloading

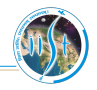

- Same name with different meaning
- 'name' implies operator or method
	- Operator overloading
	- Function overloading

#### Operator overloading

 $>>$  p1 = Point2D(2, 3)  $>>$  p2 = Point2D(1, 4)

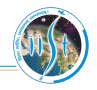

- Same name with different meaning
- 'name' implies operator or method
	- Operator overloading
	- Function overloading

#### Operator overloading

 $>>$  p1 = Point2D(2, 3)  $>>$  p2 = Point2D(1, 4)

#### Is it possible?

 $>>$  p3 = p1 + p2

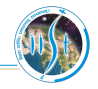

- Same name with different meaning
- 'name' implies operator or method
	- Operator overloading
	- Function overloading

#### Operator overloading

>>> class Point2D: .

 $>>$  p1 = Point2D(2, 3)  $>>$  p2 = Point2D(1, 4)

Is it possible?

 $>>$  p3 = p1 + p2

```
.
       .
def \_add_{-}(self, p): # Definition for +
    new_x = self.x + p.xnew_v = self_v + p_vq = Point2D(new_x, new_y)return q
```
>>> p1 = Point2D(2, 3) >>> p2 = Point2D(1, 4) >>> p3 = p1 + p2 # p3 = p1. add (p2)

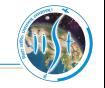

Functions that execute irrespective of the type of its input

If all of the operations inside the function can be applied to the type, the function can be applied to the type.<sup> $a$ </sup>

a Jeffrey Elkner, Allen B Downey, and Chris Meyers. How to Think Like a Computer Scientist, Learning with Python. 2002.

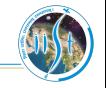

Functions that execute irrespective of the type of its input

If all of the operations inside the function can be applied to the type, the function can be applied to the type.<sup> $a$ </sup>

a Jeffrey Elkner, Allen B Downey, and Chris Meyers. How to Think Like a Computer Scientist, Learning with Python. 2002.

#### Polymorphic?

 $>>$  def add\_str(a, b):  $p = str(a) + str(b)$ return p

Functions that execute irrespective of the type of its input

If all of the operations inside the function can be applied to the type, the function can be applied to the type.<sup> $a$ </sup>

a Jeffrey Elkner, Allen B Downey, and Chris Meyers. How to Think Like a Computer Scientist, Learning with Python. 2002.

Polymorphic?

 $>>$  def add\_str(a, b):  $p = str(a) + str(b)$ return p

#### Polymorphic?

 $>>$  def add\_str(a, b):  $p = a + b$ return str(p)

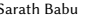

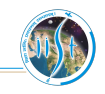

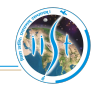

- <span id="page-38-0"></span>Restricting the data member access  $\Box$
- Only methods can access or modify the data member
- Names of data members start with  $\Box$

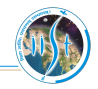

- Restricting the data member access
- Only methods can access or modify the data member
- Names of data members start with

```
>>> class Point2D:
           def _{-}init_{-}(self, x, y):
                self. x = xself.y = ydef display(self):
                print('(%f, %f)' % (self...x, self.y))
           def xscale(self, k):
                self...x =self...x * kdef yscale(self, k):
                self.y = self.y * k
```
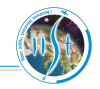

- Restricting the data member access
- Only methods can access or modify the data member

Names of data members start with

```
>>> class Point2D:
           def _{-}init_{-}(self, x, y):
                self. x = xself.y = ydef display(self):
                print('(%f, %f)' % (self...x, self.y))
           def xscale(self, k):
                self. x =self. x * kdef yscale(self, k):
                self.y = self.y * k
```
 $>>$  p1 = Point2D()  $>>$  p1...x = p1...x  $*$  3  $>>$  p1.y = p1.y  $*$  4  $>>$  p1.xscale(3)  $>>$  p1.display()

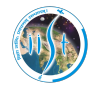

"The problem with object-oriented languages is they've got all this implicit environment that they carry around with them. You wanted a banana but what you got was a gorilla holding the banana and the entire jungle." – Joe Armstrong

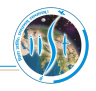

- <span id="page-42-0"></span>Program can be split into functions, defined in separate files
- Easy maintenance
- Functions made available using import statement П

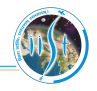

- Program can be split into functions, defined in separate files
- Easy maintenance
- Functions made available using import statement

calc.py

def add(a, b): return  $a + b$ 

def subtract(a, b): return a - b

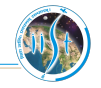

- Program can be split into functions, defined in separate files
- Easy maintenance
- Functions made available using import statement

calc.py

- def add(a, b): return  $a + b$
- def subtract(a, b): return a - b
- >>> import calc
- $>>$  a = calc.add(2, 3)
- $>>$  b = calc.subtract(5, 2)
- $>>$  print (a, b)
- >>> import calc as cl
- $>>$  a = cl.add(2, 3)
- $>>$  b = cl.subtract(5, 2)
- $>>$  print (a, b)
- >>> from calc import \*

$$
>>> a = add(2, 3)
$$

- $>>$  b = subtract(5, 2)
- $>>$  print (a, b)

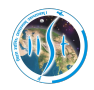

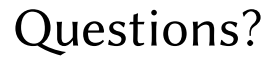

sarath.babu.2014@ieee.org

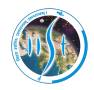

# Thank you.